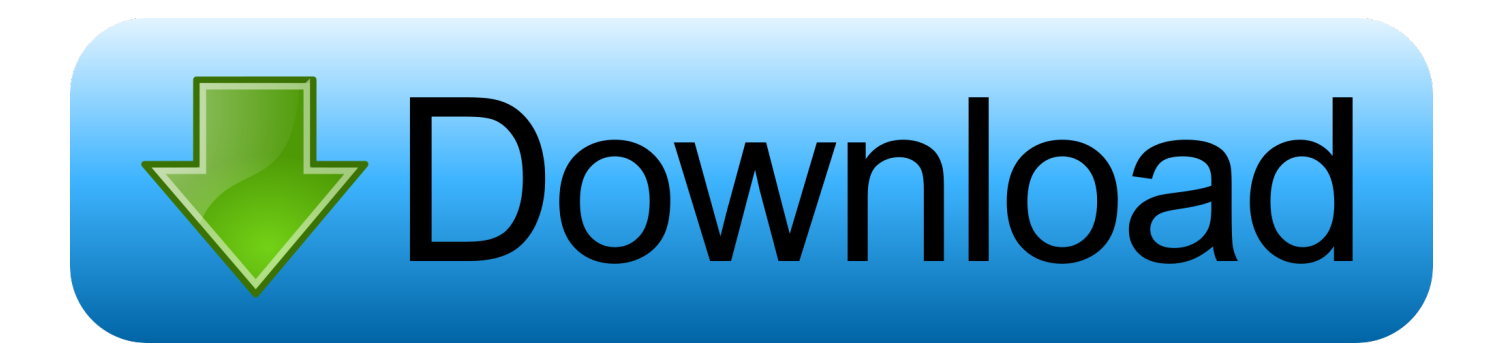

## [Ejecutar Programas De Windows En Mac De Forma Gratuita](https://blltly.com/1u1y6k)

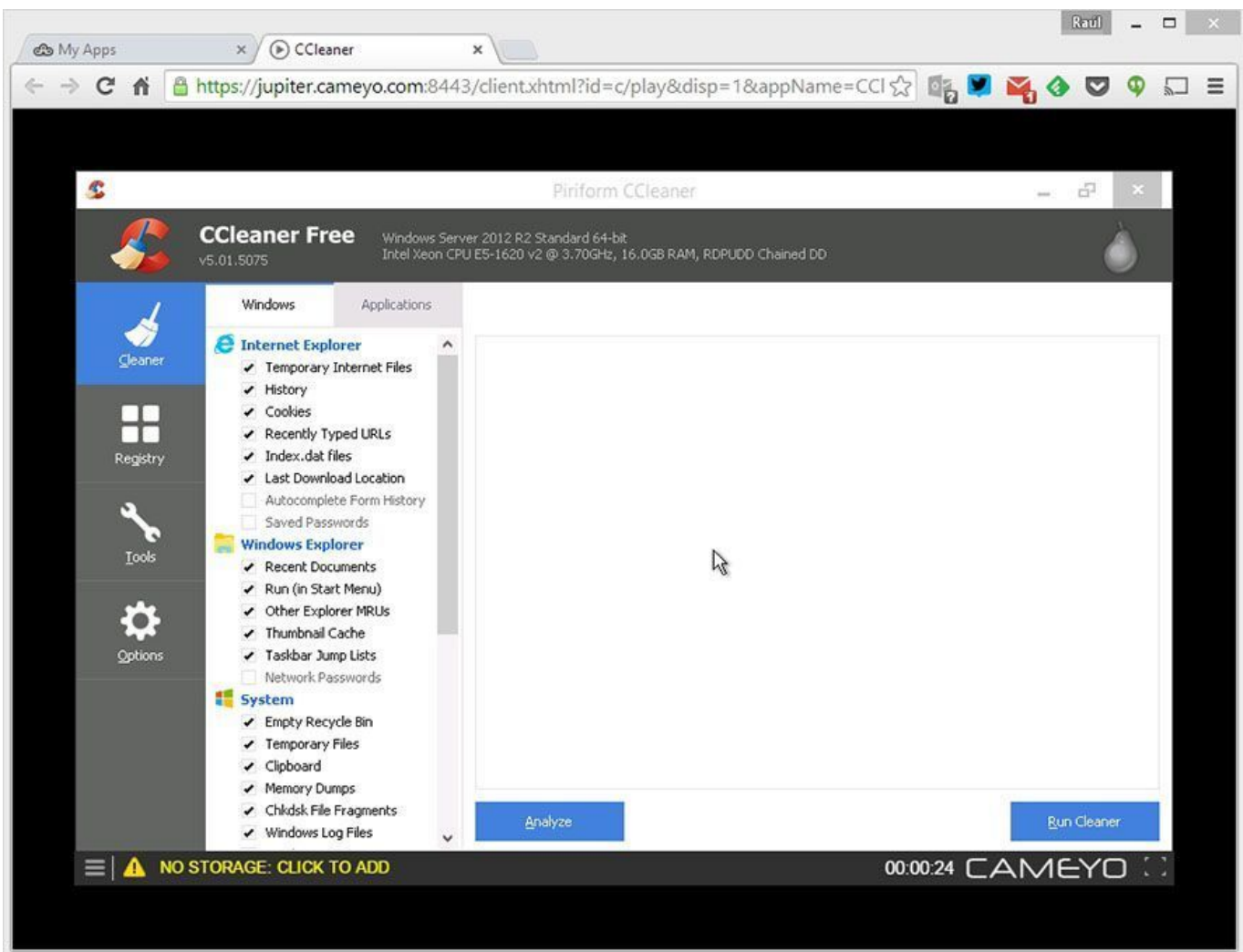

[Ejecutar Programas De Windows En Mac De Forma Gratuita](https://blltly.com/1u1y6k)

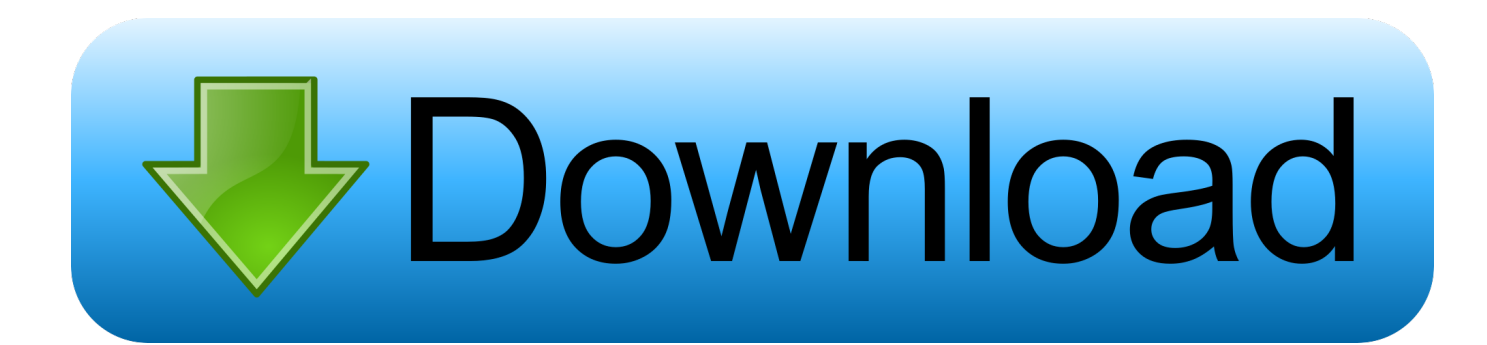

Aunque no es 100% compatible con todo lo que Si el enlace ganó ' t descargar probar esto: Pruebe este enlace este es un tutorial sobre cómo ejecutar archivos.. Todo lo que tienes que hacer es descargarlo, luego encontrar un archivo Exe (u otro archivo de Windows) y ejecutarlo bajo Darwine.

Exe simples en Mac OS X de forma gratuita Powerpoint para mac insertar video de youtube.. El proceso de conversión realiza una virtualización de la aplicación en cuestión sobre cualquier navegador que soporte HTML5, con el aliciente de que es totalmente independiente del sistema operativo donde corre, por lo que podremos, por ejemplo, ejecutar programas de Mac en Windows y viceversa.. Algunos otros programas podrían afectar el Por • 6:30 AM, 2 de enero de 2015 • • porque usted puede.. El software de virtualización como Parallels o VMWare Fusion (dos de las mejores aplicaciones para ejecutar el software de Windows en su Mac sin crear particiones en su disco duro para Boot Camp) no es gratuito, aunque estas aplicaciones le permiten probar antes de comprar.. Versión de prueba gratuita Tanto si tiene que ejecutar programas de Windows que no tienen.

## [Download Keygen Corel Draw X5](http://klasortopwoods.blogg.se/2021/march/download-keygen-corel-draw-x5.html)

Didâ ' t quiere accidentalmente chocar mi PC tampoco Tengo el hábito de romper cada programa de PC como lo uso. [Microsoft](http://reelezul.yolasite.com/resources/Microsoft-Office-2011-For-Mac-Pro.pdf) [Office 2011 For Mac Pro](http://reelezul.yolasite.com/resources/Microsoft-Office-2011-For-Mac-Pro.pdf)

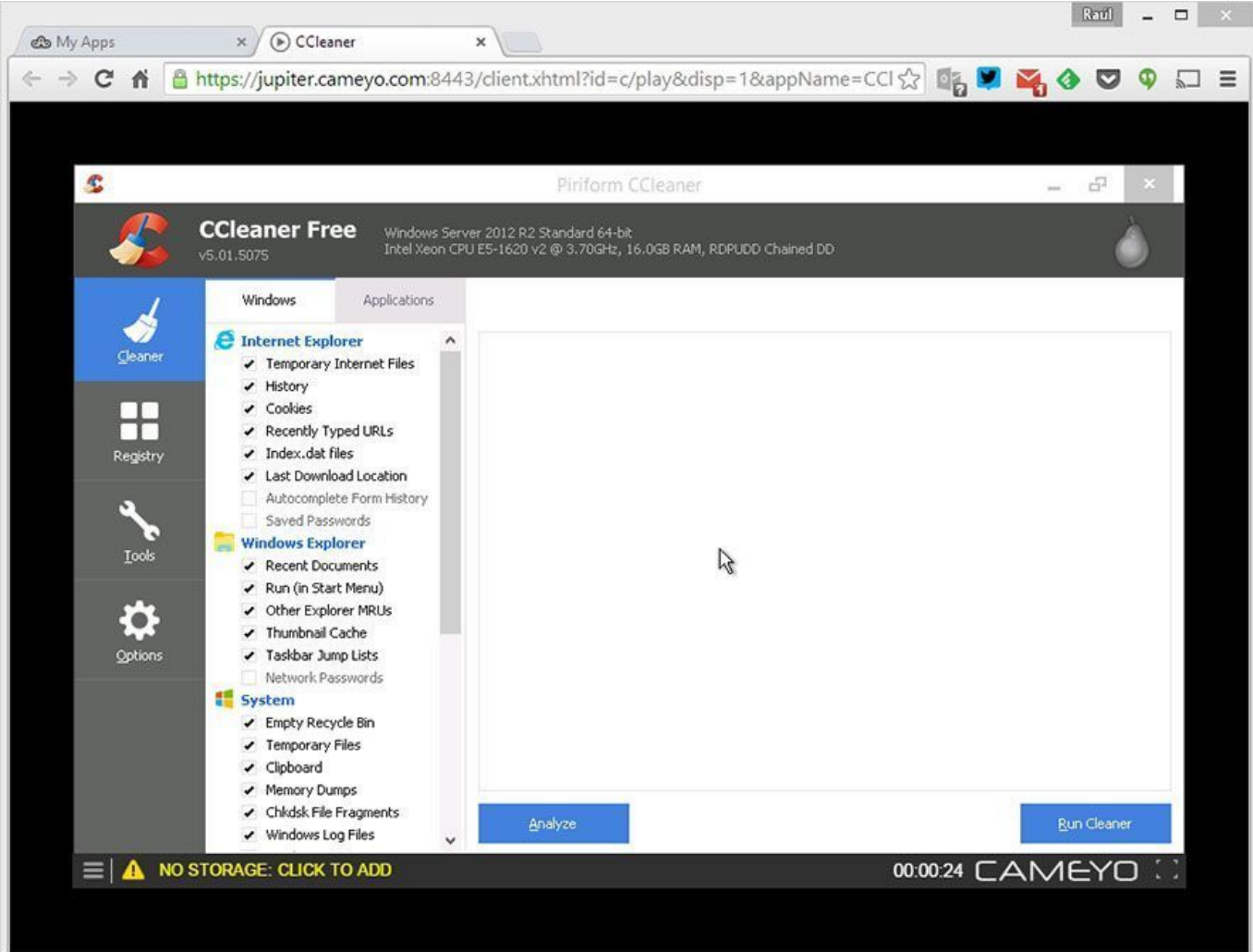

[Serato Scratch Live Crack](https://kumu.io/franilenclus/serato-scratch-live-crack-hot)

## [Hp Image Zone Download Mac](http://lymentsgeneb.rf.gd/Hp_Image_Zone_Download_Mac.pdf)

 La ejecución de Windows le permite reproducir juegos de PC que no han sido portados al Mac, o permanecer completamente compatible con sus documentos desde un lugar de trabajo centrado en PC.. Tenga en cuenta que si desea ejecutar un programa que requiera un CD o DVD para instalarlo, lo más probable es que no funcione.. = = = = = = = = = = = = = = = = = = = = = = = = = = = = = = = = = = = = = = = = = = = = = = = = = = = = = = = = = = = = = = = = = = = = = = = = = = = = =.. En este video, te muestro una sencilla aplicación llamada Darwine, que te permite ejecutar aplicaciones de Windows. [Free Download Of Pk](http://payheartranti.tistory.com/5) [Songs Of Movie Race 2](http://payheartranti.tistory.com/5)

## [Video Converter For Mac Handbrake](https://macbook-pro-windows-drivers-download.simplecast.com/episodes/video-converter-for-mac-handbrake)

Esto todavía está en desarrollo y es posible que reciba muchos errores Descarga de Darwine.. No como nosotros no ' t pagar por el software, pero ' s sólo EULA ' s y cosas que se romperá.. ¿Puedo preguntarle qué hizo por el gobierno de los Estados Unidos? Quiero decir, por supuesto, si quieres hablar de ello.. Foto: Rob LeFebvre/culto de Mac uno de los puntos de venta de un Mac en estos días es la capacidad de ejecutar el software de Windows en él, vía o propio de Apple.. Todo bien si es mejor no dicho Pero algunas de las cosas de la tecnología del gobierno es bastante guay:) Además, esto me ha estado molestando por un tiempo (sólo uno de mis peculiaridades), pero ¿Cómo pronunciar su nombre de pantalla? ' El geek ' o ' el geek-EH? (geeky) ' de todos modos-gracias por la información.. Ive tuvo que restaurar mi biblioteca de iTunes ahora dos veces, simplemente moviendo música alrededor.. Acceda de forma remota a su Mac desde cualquier ¿Cómo ejecutar Android en Windows y Mac? Posee a su vez SO Windows o si se trata de un Mac. ae05505a44 [Cinemaindo Download Movie](https://epic-lewin-493646.netlify.app/Cinemaindo-Download-Movie)

ae05505a44

[Unduh 1mobile Market Apk Español Download](https://nifty-poitras-eb9c65.netlify.app/Unduh-1mobile-Market-Apk-Espaol-Download.pdf)